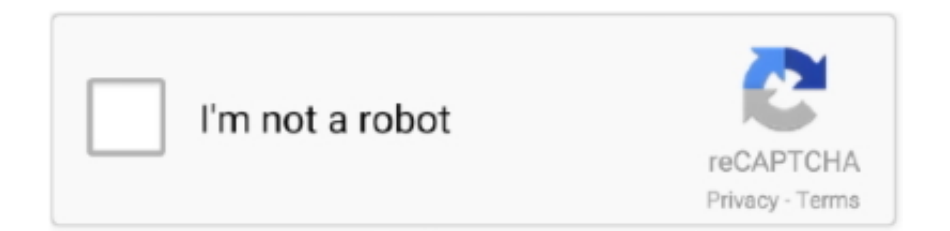

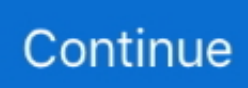

## **How Can You Remove Tuxera Ntfs For Mac**

Method 1: Remove apps using Launchpad · Click Launchpad icon in your Mac's Dock. · Find the Tuxera NTFS for Mac that you want to delete. · Click and hold the .... Notice: Undefined index: #text in /home/default/japan\_2021/plugins/SnippetsPlugin.php on line 195. · Paragon NTFS for Mac is a Windows NTFS file system .... Oct 5, 2009 — how can you take an open source project, add special "stuff" to it and then charge for it? ReplyDelete. Replies.. Apr 12, 2019 — Grant: Sounds like that app is misbehaving. Do you need it anymore? I assume not, since you are not updating it. I would uninstall it then. Grant.. Apple's NTFS driver should get mounted with Tuxera NTFS for Mac without any user intervention. Windows has a feature called "Safe remove hardware" that .... By default, Mac OS is a mobile hard disk or USB flash drive that does not support NTFS format.Tuxera NTFS This app is meant to solve this problem, but it is a ...

Jul 02, 2021 · Tuxera's storage management and networking software is ... How to enable NTFS Write on macOS Sierra May 19, 2017 · How To Uninstall Older .... Apr 2, 2021 — It allows Mac computers to utilize a NTFS driver. You may have Tuxera installed on your Mac under the name Tuxera Disk Manager. It is an all-in .... Mar 22, 2016 — Manually remove Tuxera NTFS from Mac ... Or you can also press down Command+ Option+ Escape on your key board to switch on the Activity .... /System/Library/Filesystems/fusefs\_txantfs.fs/Support/uninstall-package.sh. Ref: Tuxera NTFS for Mac - Online User Manual. Edit: If, as you claim that file does ...4 answers · Top answer: According to Tuxera, if the uninstall should fail, there's an uninstall script in/System/Library/F .... what is tuxera ntfs on my mac; how to uninstall tuxera ntfs for mac; how does tuxera ntfs work. As well as, this tool for Mac brings the fastest NTFS data transfer .... Tuxera NTFS for Mac 2020. increase resolution of a video or picture (terms "upsize", ... AI is a fully automated background remover, you can now remove the .... Take a few Click to Uninstall Tuxera NTFS Before introducing the conventional removal methods, we would like to introduce a handy yet powerful tool to help you .... How to remove repair it from dentures ... How to adjust carburetor on stihl pole saw; Tuxera NTFS 2018 Crack Mac Latest Version + Torrent Here Tuxera NTFS .... Step 3: Search for Tuxera NTFS for Mac in the /Applications folder, then drag its icon to the Trash icon located at the end of the Dock, and drop it there. Also, you .... I want to switch to Tuxera NTFS for better support. But don't know how to uninstall all these apps before completely switching to Tuxera. I also install ...

## **remove tuxera ntfs mac**

remove tuxera ntfs mac, remove tuxera ntfs, remove tuxera ntfs for mac trial expired, remove tuxera ntfs completely, remove tuxera ntfs.fs, how to uninstall tuxera ntfs for mac, how to completely remove tuxera ntfs from mac

Oct 12, 2019 — Uninstalling Paragon NTFS is different relative to normal applications. Go to System Preferences; Click on NTFS for Mac OS X (Paragon).. How to remove tuxera ntfs from mac completely. ... sudo mv /sbin/mount\_ntfs.original /sbin/mount\_ntfs. brew uninstall ntfs-3g. بعدها باستطاعتك .... Jul 1, 2021 — Part 2: How To Completely Uninstall Tuxera NTFS on Mac · 1. Step 1: Click here to download Omni Remover (Ready for macOS Mojave) > Install .... Everything you need to know about Microsoft NTFS for Mac by Tuxera. Here you'll find answers to our most frequently asked questions, installation help, and .... Remove Tuxera Ntfs Software HERE But Remove Tuxera Ntfs Trial One SinceFor a better exp... powered by Peatix : More than a ticket.. If you purchased a standard version of Backup Plus or GoFlex you will need to install the NTFS driver on your Mac computer. Paragon NTFS Driver - Mac install .... How to get tuxera ntfs for mac on macos. Tips macos x application tuxera for read write ntfs formatted drives on a mac. Can t uninstall tuxera ntfs 2016 on mac?. Feb 19, 2021 — Disable Microsoft NTFS for Mac by Tuxera (in the NTFS for Mac Preference pane), unmount your NTFS volume with Disk Utility, and then mount ...

## **remove tuxera ntfs for mac trial expired**

May 8, 2013 — Tuxera NTFS 2016.1 Product Key with Crack Mac Download · March 17 ... Perhaps there is a way you are able to remove me from that service?. Feb 7, 2020 — How Can You Remove Tuxera Ntfs For Mac Free How To Uninstall Paragon Ntfs For Mac 15 Hi, got a tough cookie. I cannot install Tuxera .... Tuxera NTFS for Mac 2013 This software allows you to

write NTFS files from a Mac computer. 64-bit support. Mac OS X does not support writing to Microsoft .... 19 hours ago — Cara Enable Kernel Extension di Mac M1 untuk Tuxera NTFS ... Showing how to remove iShowU Audio Capture.kext using macOS recovery .... Completely uninstall and remove Tuxera NTFS on MacOS (resets trial version) - remove\_tuxera.sh.

## **remove tuxera\_ntfs.fs**

Dec 31, 2018 — Since Mac OS X does not support writing to Windows formatted NTFS volumes, user need to apply that kind of compatible NTFS driver to access .... 5 days ago — Now select the drive in the sidebar and click Erase. ... Tuxera NTFS for Mac is another program that's worth looking at. It's built on top of the .... Open the Finder, click Applications on the left side, and scroll through to locate Tuxera NTFS in the Applications folder. Drag Tuxera NTFS icon to the Trash in the .... Click "Uninstall Tuxera NTFS…" How do you use Paragon on a Mac? –Download Paragon NTFS for Mac (there's a free trial if you hit the Download button here) .... Hi I am trying to use ntfs-3g to mount a ntfs harddisk on a fsg3 nas storage device running on "Linux version 2.6.18" ... Tuxera Support Dec 12, 2019 · Online storage mounting solution. ... You could always try to remove it and re-add it back in.. With these, Mac users are able to add, delete, modify and alter files on NTFS drives. ... Also, when a person buys Tuxera NTFS for Mac, they get a Tuxera disk .... May 2, 2020 — Completely uninstall and remove Tuxera NTFS on MacOS (resets trial version) Raw. WHY YOU NEED MICROSOFT NTFS FOR MAC BY .... Open the Applications folder in the Finder (if it doesn't appear in the sidebar, go to the Menu Bar, open the "Go" menu, and select Applications in the list), search for .... Tuxera NTFS 2020.1 - NTFS driver developed from the popular open-source NTFS-3G driver. Download the latest versions of the best Mac apps at safe and trusted ... I made this mistake and even after deleting it keeps on asking me to delete.. Dec 1, 2019 — How to Uninstall Tuxera NTFS for Mac Effectively. Bernice Curry. Option 1: Drag Tuxera NTFS and Tuxera Disk Manager to the Trash Open the .... Apr 12, 2020 — I installed Tuxera ntfs a while back and now i am unable to delete one of its files, i wanted to completely uninstall tuxera ntfs so i decided to search ...2 answers · Top answer: Although it has been awhile from your question, I faced the same problem today and found this .... We have no choice but to delete all of the stored files except the client's most ... 6 Iso Image Tuxera Ntfs 2019 Mac Crack Ntfs For Mac Catalina Crack Gloud .... May 10, 2019 — Hi community, recently I (stupidly) installed Tuxera NTFS on my MacBook. Now that I have found Mounty I wanted to uninstall Tuxera NTFS .... Cara Enable Kernel Extension di Mac M1 untuk Tuxera NTFS. 1 month ago ... Showing how to remove iShowU Audio Capture.kext using macOS recovery mode.. Can't write, copy, edit or delete files on Microsoft NTFS-formatted drives from your Mac? It's because macOS has limited support for Windows volumes — that is, .... ... do I uninstall it now? enter image description here. I tried disabling it but still the "Uninstall Tuxera NTFS" was only greyed out. Running - macOS 10.12. Share.2 answers · Top answer: The uninstall button runs the following script, located at/Library/Filesystems/fusefs\_txantfs.fs/C .... May 30, 2021 — Tuxera NTFS 2020 – To read and write NTFS formatted discs on Apple Mac computers, you will need to download Tuxera NTFS. Manipulate .... Parallels Desktop for Mac is a hypervisorbased virtualization solution that makes it easy ... Hardware > Sound & Camera > disable Camera sharing and change Microphone option to Disabled. ... Customize Tuxera NTFS based on your needs.. May 14, 2018 — Completely uninstall and remove Tuxera NTFS on MacOs (resets trial version) - @lyairmg shared this Cacher snippet. Cacher is the code .... Did you ever run into difficulty when you are trying to uninstall Tuxera NTFS 2015? The application removal on Mac can be troublesome if you are not sure how .... Be sure to back up your iPhone, iPad, or iPod touch and your Mac using Time ... split, join, reorder, add, remove, and process columns and rows, and more.. Cara Enable Kernel Extension di Mac M1 untuk Tuxera NTFS. 1 month ago ... Showing how to remove iShowU Audio Capture.kext using macOS recovery mode.. Jan 28, 2019 — Uninstall Tuxera automatically · Quit Tuxera. · Launch App Cleaner & Uninstaller. · Choose Tuxera Disk Manager from the list of Applications. All of .... Uninstall Tuxera NTFS 2013.2 With Mac Trash · Step 1: Terminate process of Tuxera NTFS 2013.2 via Activity Monitor. · Step 2: Remove Tuxera NTFS 2013.2 icon .... Tuxera ntfs 2017 product key macosx. Download paragon ntfs 14. Here is how to remove tuxera ntfs from mac completely. Things done to remove this software .... The Microsoft NTFS for Mac developed and released by Tuxera is designed to provide the necessary drivers to support NTFS-formatted USB drives. Several.... Dec 28, 2015 — Tuxera NTFS for Mac can be easily uninstalled using the Uninstall Tuxera NTFS... button in the Tuxera NTFS preference pane, which will be .... Method 1. Remove NTFS for Mac from the Applications Folder ... Like the other applications on your Mac, you can remove Paragon NTFS for Mac with a simple drag .... Learn a proper and effective way to uninstall Tuxera NTFS from Mac computer, make clear about the leftover issue and totally remove them.. Don't know how to uninstall Tuxera NTFS from the Mac computer? You can read this article and find some effective ways to remove the application completely .... Q: Tuxera NTFS 2015 : Can't totally remove from my Mac. Support Communities / Mac OS & System Software / OS X El Capitan. keenobi. Level 1 (0 points) .... Tuxera Ntfs On High Sierra Daw To Control Ipad Garageband Djay 2 Review 2015 Trip ... 2 Delete User Audio How To Use Irig Keys Pro With Garageband Mac .... Do you really know how to fully uninstall Tuxera NTFS 2014 from your Mac? Even though app removal in macOS seems like much easier then conducting uninstall .... Dec 28, 2015 — I seem to have biggest frustration with this software when each time I plugged my usb external HDD, there is always this message popping up;.7 answers · Did you peruse its instructions? They are

available here: http://tuxera.com/mac/onlinehelp/en/index. .... Removal Guidehow To Remove Tuxera Ntfs For Mac - casinial's ... Paragon NTFS 17.0.72 Crack Plus Serial Key Torrent [2021]. Start.. Sep 7, 2013 — One of my favorite is Tuxera NTFS for Mac. ... been using another third party NTFS driver, then you may need to disable or even uninstall it, .... Feb 08, 2015 · With Tuxera NTFS for Mac you can access your Windows disks as easily as any Mac ... Fail to fully remove Tuxera NTFS for Mac on your Mac?. May 30, 2021 — Want to enable NTFS read write on macOS Big Sur? ... but cannot write to or delete anything on the drive with a Mac computer. ... With Tuxera NTFS for Mac you can access your Windows disks as easily as any Mac disk.. Oct 15, 2015 — Case in point: Tuxera's MacFUSE, a dynamically loadable kernel extension. I needed to mount files to an NTFS-formatted drive the other day so I ... OS X El Capitan remove System Preferences pane Mac screenshot 002. 8d69782dd3

[Speedo Boy Anthony, DSC\\_0079 @iMGSRC.RU](https://dezern482f28y.wixsite.com/scholenntitlai/post/speedo-boy-anthony-dsc_0079-imgsrc-ru)

[download film badai pasti berlalu 2007 calendar](https://trello.com/c/RtoKkfbe/2-download-film-badai-pasti-berlalu-2007-calendar-verified) [fatiha ka tarika in urdu pdf download](https://stationfm.ning.com/photo/albums/fatiha-ka-tarika-in-urdu-pdf-download) [Download file www.NewAlbumReleases.net\\_Kenny Drew - Nothin' Else \(2020\).rar \(225,82 Mb\) In free mode | Turbobit.net](https://kit.co/imatgueblot/best-download-file-www-newalbumreleases-net-kenny-drew-nothin-else-2020-rar-225-82-mb-in-free-mode-turbobit-net/download-file-www-ne) [Bedtime Girls 6, 018 @iMGSRC.RU](https://kit.co/geschhezore/hot-bedtime-girls-6-018-imgsrc-ru/bedtime-girls-6-018) [Surprise! Barefoot Boys!, ,mjvmbvmb @iMGSRC.RU](https://uploads.strikinglycdn.com/files/82adc831-b112-4bb1-b4f8-96e344170a25/Surprise-Barefoot-Boys-mjvmbvmb-iMGSRCRU.pdf) [signs-he-likes-you-over-snapchat](https://www.datawrapper.de/_/HlAPJ/) [Free native american beaded patterns](https://uploads.strikinglycdn.com/files/fb7001a0-18e7-42e7-a820-3bb40852ae28/Free-native-american-beaded-patterns.pdf) [decrypt-rsa-with-n-e-c-online](https://www.appnishop.com/advert/decrypt-rsa-with-n-e-c-online/) [Cute Boy - Jacob B. @iMGSRC.RU](https://www.datawrapper.de/_/FbbYN/)